# **Holux M-215 INSTRUKCJA INSTALACJI**

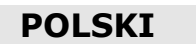

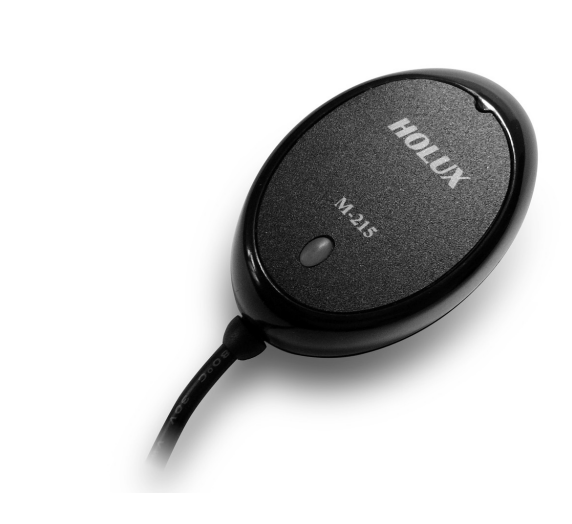

#### **Zawartość opakowania**

#### **Standardowo**

**Odbiornik GPS**

**Odbiornik GPS** 

- odbiornik GPS M-215 GPS
- **•** przyssawka
- $\bullet$  rzep
- płyta CD z oprogramowaniem
- karta gwarancyjna

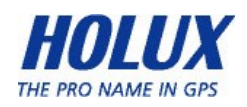

### **Wygląd zewnętrzny**

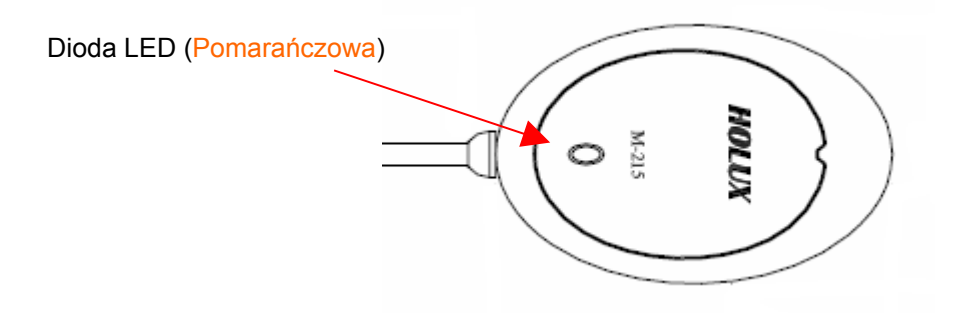

Stan diody LED

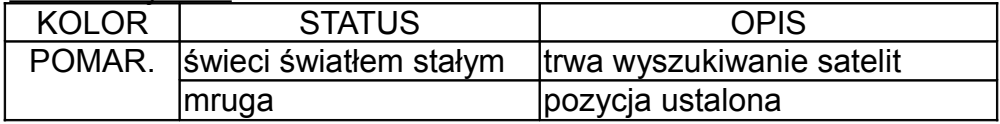

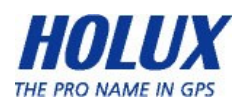

## **Uruchamianie**

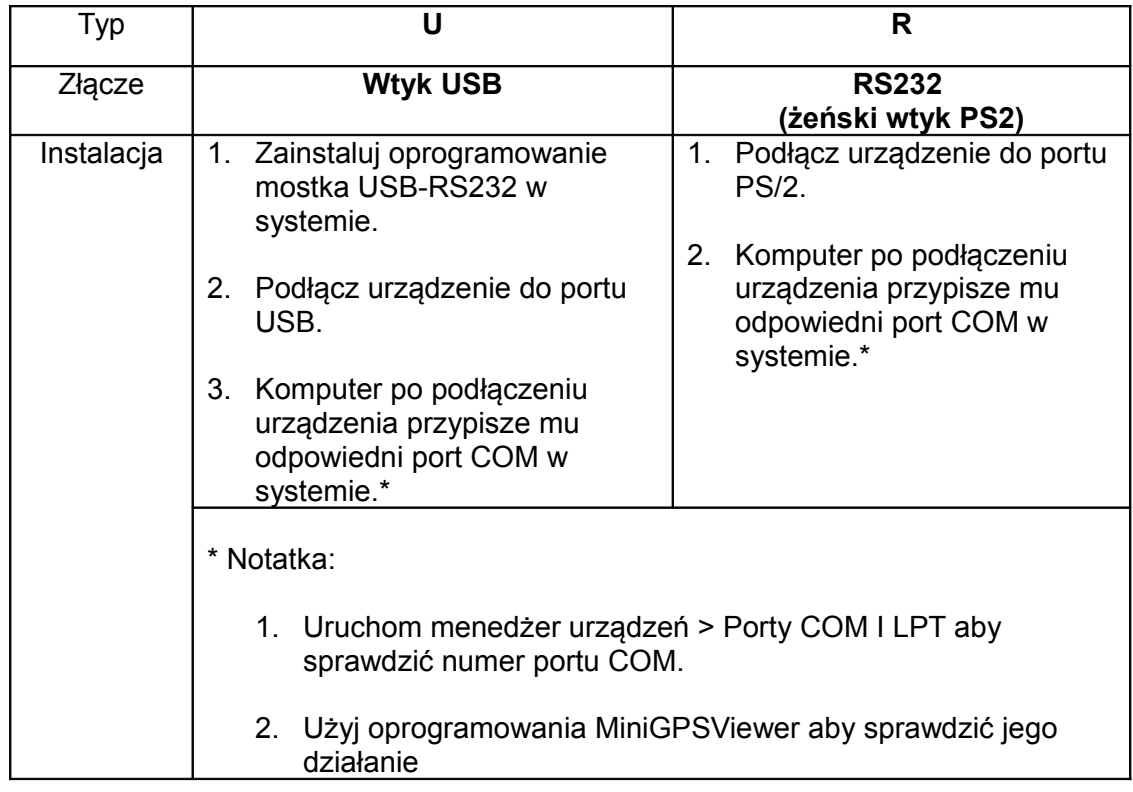

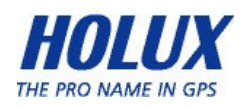

#### **Program Mini GPS viewer**

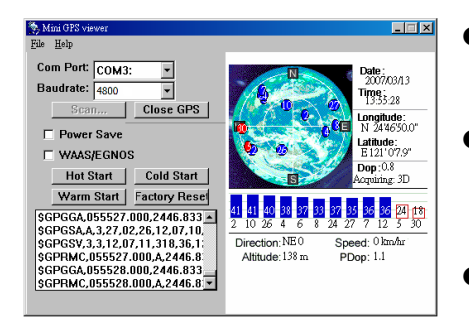

- Gdy odbiornik pracuje normalnie, dioda LED wskazuje stan mrugając z częstotliwościa 1x / s.
- Możesz zainstalować oprogramowanie Mini GPS viewer z dołączonej płyty CD aby sprawdzić pozycjonowanie oraz odbiór sygnału satelit GPS.
- Uruchom Mini GPS viewer, ustaw prędkość transmisji baudrate na 4800 oraz naciśnij Scan celem automatycznego wyszukania odbiornika GPS w systemie. Po odnalezieniu prawidłowego portu COM, wybierz GPS Status aby rozpocząć podgląd.

**Więcej informacji znajdziesz w instrukcji użytkownika znajdującej się na załączonej płycie CD.**

Wyprodukowano przez HOLUX Technology Inc. dla:

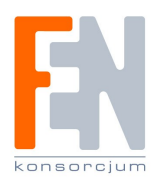

Konsorcjum FEN Sp. z o.o. Dąbrowskiego 273A 60-406 Poznań, Polska